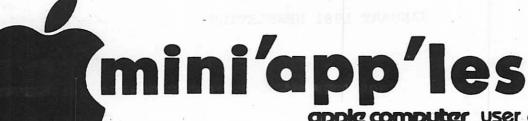

apple computer user group newsletter

VOL IV NO 1

JANUARY 1981

# OFFICERS:

President Dan Buchler 890-5051 Vice Strve K Johnson 869-3447 13516 Grand President Burnsville Mn 55337 Treasurer Marilyn Thomas 872-7669 Secretary A Michael Young 884-2841 2735 Irving 9319 Elliot Minneapolis Blooming ton Mn 55408 55420

# MEMBERS-OF-THE-BOARD:

| Newsletter<br>Editor | Chuck Thiesfeld                                   | 831-0009<br>830-5020<br>8416 Xerxes<br>Bloomington | Librarians: -Acquisition -Organization        | Keith Madonna<br>Terry Pinotti | 474-3876<br>786-7118 |
|----------------------|---------------------------------------------------|----------------------------------------------------|-----------------------------------------------|--------------------------------|----------------------|
| Prg.Editor           | Chuck Boody<br>Ken Slingsby 507-<br>Hugh Kurtzman | Mn 55431<br>933-5290<br>-263-3715<br>544-7303      | Consultants:<br>-Communications<br>-Technical | Nelson Capes<br>Jim Henke      | 463-0414<br>869-0361 |

### NEXT MEETING

Wanesday, January 21st, 1981

# 3 DIMENSIONAL GRAPHICS

Jim White and Ken Slingsby will demonstrate and comment on the 3 major graphic packages currently available:Sub-logic Apple-world Bill Budge

We may also be able to see some of the work of Dr Saliterman who is working on a graphics system that creates full color images with shaded planes and hidden lines eliminated! Anyone interested in the fantastic

Anyone interested in the fantastic potential of HIRES and its current state of the art cannot miss this meeting. Come early if you want a seat!

Meeting will take place as usual at Minnesota Federal Savings and Loan 9th Avenue South Hopkins Minnesota.

# IN THIS ISSUE

APNOTES from IAC - Update
Best of NSAUG
Classified Advertisements
Dan on Printers
Disk Deals for Members
DOM status
Higher Text - a Review by D.Buchler
IAC News Bulletin
Meeting Notices
Minutes of Dec Meeting
Survey
Thank You
Turning the Pages with Dave Laden

HIGHER TEXT -a review

by Dan Buchler

Tho e of you more familiar with Hires Graphics realize that any picture, shape, graphic form, etc may be represented by a collection of dots. All of the half tone pictures in our daily newspaper are good examples of such images. Within the standard screen, characters are formed within a 5 x 7 dot image area. Within a few months of the availability of the first Apple II in late 1967, character sets had been created in the form of APPLE HIRES SHAPES and many months later Rob Wentworth Mini'app'les, of and elsewhere had created directly formed character sets. Let us stop for a moment and define the difference between SHAPES and Directly Formed Character sets.

Most of you know that an Apple SHAPE is a technique available in HIRES graphics whereby graphic forms are created by user defined vectors. Refer to pages 92-100 in the APPLESOFT manual. The Applesoft or HIRES routines will analyze the Shape table and create the dot patterns that represent that shape on the screen.

A directly formed character, in this definition, is the result of a more direct creation of the above described bit patterns representing the character. In that method, which directly parallels the techniques used by the hardware character generators, a 5x7 character is stored in 8 consecutive bytes of memory.

| - the letter E | is stored in 8<br>bytes as: |
|----------------|-----------------------------|
| • • • •        | 00011111                    |
| • .            | 00010000                    |
| •              | 00010000                    |
| • • • • •      | 00011111                    |
| •              | 00010000                    |
| •              | 00010000                    |
| • • • •        | 00011111                    |
|                | 0000000                     |

The all zero byte serves as a one scan line seperator so there is daylight between succesive lines. In most display systems using a 5 dot wide letter, only 7 of the 8 dots (bits) of a byte are used, resulting in 2 dots between each letter.

Well, what has this got to do with a review of something called HIGHER TEXT. I want you beginners, who may be reading this to get appreciation of what HIGHER TEXT is really about. You see, it was nt until very recently that any really useful general purpose TEXT packages were available that did anything more than create a standard 5\*7 font. 5\*7 Text packages, as stated earlier have been available and have gotten more sophisticated. For example, the APPLE DOS TOOL KIT, which costs \$65, contains a good 5\*7 HIRES character set, which has several different fonts, including various Roman, upside down Roman, Greek, etc. In common with all other directly formed characters, they are fast in creation (much faster than Shapes), are created from they keyboard by simply typing the letters and are very useful for labelling graphs and any other Hires picture.

BUT

These systems produce ordinary letters just like the TEXT screen. They, lack color and above all variation in size. Thats where HIGHER text comes in. The Aldrich brothers, who have already acheived fame in the world of Apple Software, put their very considerable experience to work creating a magnificant tool - HIGHER TEXT.

Basically Higher Text produces 4 sizes of characters:5\*7
10 wide by 7 high
14 high by 5 wide

10 wide by 14 high

The largest letters are formed in a 14 dot wide by 16 dot high image area, the unused dots simply providing the horizontal vertical spaces between the letters. The wide letters and tall letters are similar to those used in dot matrix printers. They are formed by doubling dots either horizontally or vertically. For the large letters, 2 basic types are available EXPANDED - which are a combination of wide and tall where 4 dots replace one of the standard 5\*7 formats and LARGE FONT where the letters are more perfectly formed.

In the case of LARGE FONT, they provide several different Fonts such as

# Standard Roman Apple Gounidown #### English

Except for the small, all letters can be displayed in the standard 4 HIRES colors plus White. Because, the Expanded letters are constructed of 4 dot groups-

those letters can be formed into 4 additional colors since the 4 dot can themselves combinations of colors! It all works very well. Character sizes are selected with Control characters which are easily implemented in Applesoft. For example, a Ctl Q, gives large letters. To use that in a program you simply say PRINT CHR\$(17); "WORDS TO BE PRINTED"

similarly, colors are changed by a Ctl-3 followed by a single digit representing the color.

In fact one can display on the same line in one print statement, letters of different shapes, sizes and colors!!!

Lower case is supported in the large and small fonts. A ctl-S sets lower case shift lock. A ctl-A takes you back to upper case. This is not as convenient as the conventional 'ESC' key approach.

Last but not least is the treatment of backgrounds. To do justice to the Aldrichs, I will not attempt to explain all the options. they are really only understood by demonstration. Let us say, that you can print, black letters on any color background, white letters on a colored background, and print letters on top of letters or other things.

In addition to the HIGHER TEXT package itself, one gets absolute magnificant editor create your own FONTS or modify someone elses. I have used the editor and must say it is amazing. Because Higher Text loads in low memory, a special routine called LOMEM: is provided to move your Applesoft program above the Higher Text program and Graphic Display area: Typically you will start your Applesoft Basic Program at 16384. I admit, that Higher Text uses a fair amountof memory. However if you are pushed, the space from 800 to C00 is also avaiable unless you are using Integer Basic.

HIGHER TEXT may also be used for non textual types of applications. A good example is shown in the Integer Basic demo provided with the package which includes a 'TANK' font in which a army tank with moving tracks travels across the screen. The Tank is built as a Font of Tanks in different positions relative to the first dot of a large letter. The Editor, which allows one to move the created object within the image area with one keystoke makes it easy to do this sort of thing. And,

because the letters are directly formed (see above) the tank can move very fast!

Lastly, the Package comes with a good concise manual which leaves little in doubt except perhaps in exactly how backgrounds work. However a little experimentation makes you an expert.

HIGHER TEXT may be purchased through CALL A.P.P.L.E, if you are a member for \$20 (Theres a sale on - its usually 22.50) or from Synergistic Software for \$35. Theres nothing better currently on the market.

딘 し 図 a F  $\Sigma Z \Xi$ 40F . ひにート BX ≪田 田 0 D F B 公民日 - 《口民 コー区 ンエ oma 民国のほ 田村氏!

Sideways dump - Letters are regular upright Higher Text

Example of Graphics dump with MPI 88-G
These examples are all reproduced full size.

Standard Roman

Apple Gounddown Old English

Standard
Roman
Roman
Roman
Gountdown
Gountdiown
Giv Engli

Apple Standard
Countdown Roman

Old English

Note this article was printed on a Diablo 1620 at 10 cps, 33 columns of print wide.

The remainder of the newsletter is a mixture of 10 cps and 12 chars per inch using 35 cols and 42 cols respectively.

#### DAN ON PRINTERS

3 members have bought the Epson MX-80 (\$650) so far. I want to say a little more about that printer and the MPI 88-G.

The MX-80 deserves close scrutiny for several reasons:-

- 1. It has a 9 wire head but does'nt cost a fortune.
- 2. It provides a feature not seen on too many other printers. This the emphasized mode. printer makes two passes or (3 if wide letters are being used), offsetting the image slightly on the 2nd or 3rd pass. The effect is that of a very bold letter. The reason I think this is a great feature is that it tends to make the dots disappear. The overall effect is one of a typeset character. Except for the many wire print heads (11 or greater), its the closest thing to letter quality I have seen on a low cost printer. The MPI also has an emphasized mode, but it doe'nt seem to produce quite as bold an effect as the Epson. The Malibu you all saw at our October meeting uses a similar technique. But the Malibu costs over \$2000!
- 3. The Epson is compact.
- 4. It uses standard paper (up to 3 part)

Incidentily, this writer has no commercial interests in any particular printer manufacturer. I am just trying to report on the facts.

The main disadvantage of the Epson MX-80 is that it currently does not have dot graphics. model TX-80 does, but thats only a The wire printer. supports what are called block graphics. These are a set of 64 shapes made up out of 3\*3 dot squares. They are particularly useful to owners. Also, because the block graphics are selected by setting the high order bit in the byte sent to the printer, some fidling with the driver is needed to effectively use same.

Now, the manufacturer does claim that they will make a plug-in PROM, which will create dot-graphics, available within 3 to 6 months. This may well be true. I must tell you at this point that the manufacturers of the MPI made a similar prediction when the MPI-88-T first came out. Unfortunately, it is not possible to upgrade a MPI 88-T to a G. One diffrence here is that the Epson 88-T graphics option is obtained through a PROM purchase, so maybe Epson can follow through.

Both Epson and MPI are sold locally by a distributor/dealer who claim to have trained repair persons on their staff. That definitely of importance printers are electro-mechanical devices subject to wear and tear. The MPI is distributed by Bolig Associates who have demonstrated that they do provide good service. Epson is distributed by Computer Warehouse Inc who claim the above. but, since they are new to products have yet to prove this fact. I do beleive that they are sincere. It should be pointed out that many of the printers we have talked about in the past are not available locally. includes: Base 2, Emako, etc.

Lats talk about the MPI 88-G. It is a definite improvement over the 88-T. These improvements include:-

1. Graphics capability

- 2. An ll\*7 'serif style matrix'. This does not match the Epson 'emphasized' mode in my opinion, although I am sure there are some of you who will like it better.
- 3. An emphasized mode, similar to the Epson, but as stated above, not quite as effective.
- 4. Quick Cancel. An advertised capability which any self respecting printer should have. Apparently the 88-T would print blanks right across the line even if the line was only 1 character long!
- 5. The 88G prints in a 7\*7 matrix and thus lacks the descenders of the Epson 9\*7. Some people don't seem to mind. I do!

The graphics is good. The software provided allows two pictures side by side, or pictures to be expanded (and thus distorted deliberately) in either x or y direction.

Both the Epson and MPI offer Bi-Directional printing, which this writer finds useless for anything except rough draft listings. None of the printers from the cheapest up to the most expensive Malibu, Diablo, etc can achieve good left margin alignment in Bi-directional mode. However, the MPI does perform its emphasized mode by overprinting on the return travel. For graphics, forget it!

The Epson and MPI both offer

80 & 132 columns tractor/pressure feed cartridge ribbon (not sure if thats an advantage) (3 million characters/cartridge for Epson- 5 million for MPI) Examples using these printers are included in this newsletter. Graphics examples are from MPI. Note that the large letters were generated using Higher Text. Examples of MPI and Epson regular and emphasized print are also shown.

MPI regular print at 16.5 chars/inch.

"...here , you see, it takes all the running you can do, to keep in the same place. If you want to set somewhere else, you must run at least twice as fast as that." (The White Queen to Alice, in Through the Looking-Glass)

# Regular MPI print

"...here , you see, it take running you can do, to keep : rlace. If you want to get some you must run at least twice

i56789:;<=>?@ABCDE J^\_`abcdef

JKLMNOPQRSTUVWXYZE\landershijklmnop JKLMNOPQRSTUVWXYZ[\landershijklmnop

Example 11\*7 'serif style matrix'

THE NEXT QUESTION ASKED WILL BE N)?' WHEN THE PRINTER SEES A WHITE BLACK DOT. THEREFORE, MANY PICTURES THE PICTURES PROVIDED ON THIS DISKET ONCE A PICTURE IS INVERTED, IT NEED UNLESS THE PICTURE IS RELOADED.

YOU WILL NOW BE ASKED WHETHER Y

MPI emphasized print.

:56789:; <=>?@ABCDEFGH ]^\_ `abcdef

'XYZE\3^\_\abcdefshiJklmnopqrstuvwxyz{|}~!"
'Pqrstuvwxyz{|}"!"#672"()#+,-./0123456789;}(=)?@ABCDEF

MPI 88G screen dump with a HIRES

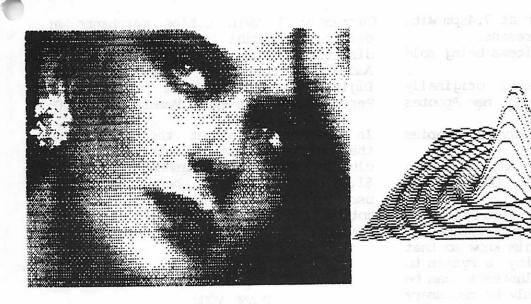

# Epson MX-80 Print

10 CPI Standard

ABCDEFGHIJKLMNOPQRSTUVWXYZABCDEFGHIJKLMNOPQRSTUVWXYZ abcdefghijklmnopqrstuvwxyzabcdefghijklmnopqrstuvwxyz 12345678901234567890!#\$%&'()\*=+<>?!#\$%&'()\*=+<>? THIS IS THE NORMAL PRINTING MODE WHICH This is the normal printing mode which

This is the standard double printing mode. It is done with double strike.

same technique as used by MPI 88-G for emphasized (previous page)

RUN

THIS IS AN EXAMPLE OF THE EMPHASIZED MODE

The printing is more dense than the normal 9 x 9 matrix.

ABCDEFGHIJKLMNOPQRSTUVWXYZABCDEFGHIJKLMNOPQRSTUVWXYZ

abcdefghijklmnopqrstuvwxyzabcdefghijklmnopqrstuvwxyz

THIS IS THE DOUBLE STRIKE AND EMPHASIZED MODE PUT TOGETHER. This is the double strike and emphasized mode put together.

5 CPI Double Emphasized

THIS IS AN EXAMPLE OF THE DOUBLE WIDE CHARACTERS EMPASIZED ANDDOUBLE STRUCK

8.25 CPI Double Emphasized

16.5 CPI Standard

ABCDEFGHIJKLMNOPQRSTUVMXYZABCDEFGHIJKLMNOPQRSTUVMXYZ
abcdefghijklmnopqrstuvmxyzabcdefghijklmnopqrstuvmxyz
12345678901234567890!#\$%%'()#=+<>?!#\$%%'()#=+<>?
This is an example of the condensed type of printing

# MINUTES of PEC 1980 MEETING

1. Meeting called to order at 7.45pm with approximately 80 persons present.

2. President described items being sold tonight:

Apnotes, both documents originally distributed last summer, and new Apnotes for Basic and Pascal users.

DOM for November (only 20 copies available tonight).

- 3. Treasurer stated that she would take orders for future and past DOMs but not any money.
- 4. It was requested by Vice-President that anyone willing to bring systems to the meeting, please let him know so that we can plan who has to bring a system to the meeting. If enough volunteers can be found, it probably will only be necessary for a specific individual to bring a system once per year.
- 5. The President mentioned that there was an IAC election forthcoming for the position of Regional Director. A letter from James E. Hassler AppleNet

129 Park Avenue, Orchard Valley, Cheyenne, Wyoming, 82001.

was noted. Hassler is campaigning for the position of regional director. His organization is an Apple user group of Ham radio operators. They meet on the air every Sunday night at 0100 Zulu (GMT) on 14.329Mhz. His contention is that, by the nature of his operation he has better contact with users in the district!.

6. Chuck Boody introduced Howard Keyser, a noted Apple proponent who has recently moved to the Twin Cities.

Varied technical questions from the floor were directed to anyone who thought they could answer.

The meeting adjourned for the program of the evening which consisted of:-

- 1. Presentation by 3M corporation to Terry Pinotti who won programming contest.
- 2. Talk by Harry Weingartner of Dain Bosworth about Apple Stock

# DISK PURCHASES for MEMBERS

Currently 3 Twin Cities merchants are offering special purchase deals for diskettes.-

Audio King, Southdale - Maxell at \$3.25 Digital Den, Maplewood- 3M at \$3.00 Personal Business Syst- Memorex at \$3.00-

In case you were not at the Nov meeting, the bulk purchase of disks made by the club for Verbatim and Nashuas at \$1.00 and \$1.25 repectively has been reserved for use for DCMs. This was the result of a motion and vote on the floor during that meeting.

## THANK YOUS

We wish to thank Kent Didrickson and Gail Emerson of the 3M corporation for coming to our meeting to present disks to the Winner Terry Pinotti. Terry showed his program which used Bill Budge's graphic package to make clever animations with the 3m logo. Terry also used the Video Message package to create text on the screen.

We wish also to thank Harry Weingartner of Dain Bosworth for coming to talk to us about Apple Stock. He noted that Apple had gone public with 5,000,000 shares at \$22.

Thank you to those who broght systems: Dan Buchler Rick Gates et al.

Thank you to Keith Madonna for demonstrating two new games:
Dog Fight and
Cyber Strike by Sirius Software

Both of these programs employ excellent graphics.

# DISKS OF the MONTH (DOM)

the Mini app les, board apologize for any inconvenience caused by our inability to deliver sufficient quantity two months in a row. This last time was caused by a technical problem that occured at the last minute just when one of the two sets of reproductions was about to be started. We did manage to make 20 copies (thanks to Peter Giles). Approximately 50 copies of the Nov DOM have now been delivered.

Only one DOM has been distributed to date. That is the November DOM. A listing of programs in same was published in the Nov Newsletter. The next DOM is prepared, and if it is ready in time we will have it at the next meeting plus copies of the November DOM. We plan to make 80+ copies of the new one. Catalog, etc will be published when available.

#### ADVERTISEMENT

For sale

APPLE II p us, 48k, 2 Disk Drive B+W Monitor, Interface card, IBM Selectric II typewriter, Interface between Apple card and Selectric, Printer Cable.

Also Bunker Ramo 32 col printer and interface card.

Will sell under list - make offer! To see equipment, call Gene Altstatt

5219 Wayzata Blvd, Suite #232, St Louis Park, Mn, 55416. 545-4459

# MEMBERSHIP IN MINI APP LES

## Annual dues are \$10

For that you receive newsletter, free copying of user bank at Zim Computer, right to purchase DOMs and other material at low membership prices, right to buy diskettes at discount from participating merchants, etc, etc.

## IAC APNOTES

The latest index for the IAC Apnotes included in this newsletter (Dated Dec 6th, 1980). New items included in this index and not previously distributed are being reproduced and will be sold at next meeting. We also try to have more copies of the Pascal notes that we ran out of at the last meeting.

# 1981 ADVERTISING RATES

Ad rates for 1981 are as follows:

Full page \$30/issue Half Page \$20/issue Double column \$4/inch/issue Simple column \$2.75/inch/ussue

Classified ads for members are free

## THE BEST OF NSAUG

NSAUG = North Suburban Apple Users Group (Chicago, Illinois)

This issue contains a selection made by C. Boody, D. Buchler and S. K. Johnson of the best articles from the last two years of the Newsletter of NSAUG. All articles are in the Public domain and we thank NSAUG for the opportunity to publish them. hope that you also will find them interesting. Page 15 - Page 30

We plan periodically, to provide members with the opportunity to see the best articles from the many newsletters that we receive on a regular basis. purpose of our club is to sisseminate information of interest to Apple owners and this is one way we think we can do that. Some clubs pepper their newsletters with extracts from other NLs. We think our method is a little more organized.

TURNING THE PAGES WITH DAVE LADEN

BLIE -- JANUARY 1981

Electromagnetic Interference by Steve Ciarcia, Pages 48-68,

Languages Forum: A Bug in BASIC by W. D. Maurer. Pages 188-196. A FOR-NEXT looping bug existing in six of fifteen microcomputers, including Apple's Applesoft BASIC.

is included. The Picture-Perfect Apple by Phil Roybai. Pages 226-235. The author discusses how to dump Apple's discusses how to dump Apple s high-resolution screen to sume fring for molf A resolution chart

Whose BASIC Does What? by Teri Li. Pages 318-327. This is a series of three tables: system commands, three tables; system committees.

CREATIVE COMPUTING -- DECEMBER 1980

Apple Pascal by Steve Morth. Pages 4.9-46.

The Apple II and Apple II Plus by David Lubar: Pages 54-55.

Comparative Evaluations of Basic Systems P. Systems by H. Firebaugh, I. Fossum, P. Systems by Stone. Pages 70-60. Somerisens and comparison This is a detailed look and comparison of BASIC.

one persons encounter with the Apple. Do Computers Byte? by Judy Heyhart. Pages 92-93, This is an account of

Christmas Tree by Stephen R. Berggren. Pages 124-125. An Applesoft program to create a hi-res Christmas tree.

Apple Muclear Power Plant by Stephen R. Berggren, Pages 128-137, An

Applesoft program listing is included.

Weather Station by Paul Raymer. Pages 142-143. This is an Appleaoft

program.

Apple-Cart by Chuck Carpenter. Pages a few SOS-208. Mr. Carpenter reviews a few books and new or updated gadgets for your

INTERFACE AGE -- JANUARY 1981

cabinet.

File Cabinet and Ampersort II by Dr. R. T. Lanto Pedes 94-96. Helps you girl Street Ampersor II trosted Ampersor II trosted Ampersor II trosted Ampersor II trosted Ampersor II trosted Ampersor II trosted Ampersor II trosted Ampersor II trosted Ampersor III trosted Ampersor II trosted Ampersor II trosted Ampersor II trosted II trosted II tr

A Pseudo-Numeric Key Pad for the Apple II by Robert A. Pritchett. Pages 46-47. It acts as a keyboard filter and changes the right hand side of the keyboard into a numeric key pad.

understanding BASIC Language Operations by Tom Swan. Pages 68-77. "This by Tom Swan. Pages 68-77. "This article provides an introductory." Course in Basic program anatomy." Listings of two machine language utilities for the Apple are also included.

How to Plan For Your Business Computer by Lary Watkins. Pages 42-44.

Word Processing Software Roundup by Steven Jong. Pages 26-33. Includes background information, descriptions

PERSONAL COMPUTING -- JANUARY 1981

Multiplying on the 6502 by Brooke W. Boering. Pages 71-74. Agchine

Creating An Applesoft BASIC Subroutine Library by M. R. McBurney. Pages 37-40. This is another use for the DOS EXEC Command.

An Apple Flavored Lifesaver by Gregory L. Libbetts. Pages 25-30. The game of life written in machine language and Integer BASIC.

Graphing Rational Functions by Ron Carlson. Pages 7-9. Applesoft program listing included.

achine language and Integer BASIC.

Apple Connections by Rolf A. Deininger and Don Tujaka. Pages 122-123. Some practical tips if you move your Apple

yd ernemutral Instruments by si sidi. 62-65 Sages om frigges sidi. 62-65 Sages om sidi. 1991 Sages om sidi. 1991 Sages om sid

Managing the Small System Environment by Steven K. Roberts. Pages 43-46.

KILOBAUD MICROCOMPUTING -- JANUARY 1961

Space Race by Robert M. Hirbernik. Pages 126-128. A game writtenin

NICKO -- DECEMBEK 1880

.babutani anituotdue apsupnst

of word processing programs, comparison tables, and a sondor quide.

1981. ni pnibsor yqqsd bns sodsiw read

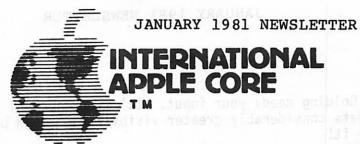

# **NEWS BULLETIN**

This is our first issue of the IAC News Bulletin, the purpose of which is to provide to you on a monthly basis everything you ever wanted to know about the IAC but were afraid to ask.

Our format will change in response to feedback from you.

First off, we would like your suggestions for a name - IAC News Bulletin doesn't hack it.

So we hereby announce a name contest to begin as of the date of this issue. The contest entries must be postmarked no later than January 15, 1981. Entries will be judged and the winner selected by the IAC Board. We'll announce the winner and the prize in the February issue.

We have a constitution and bylaws! After considerable time and effort we are officially an organization. Sorry about not involving more of you - too difficult to pull off. However, according to powers provided to you, you may call for changes through special meetings and procedures. Check your copy for further details. Joe Budge, our Secretary, will mail them to you soon.

We also elected Jerry Vitt of Dallas to be Chairman of the Board.

Coming up - a call for nominations for Board Directors. Joe has sent out information describing the procedures. Be sure to advise your entire club membership. By all means, participate. IAC is here to serve you.

The annual IAC general meeting will be held in Chicago May 2 and 3. More information to follow as to time and place.

Now that we are "organized" we can get on to the business of defining more precisely what there is in it for you to be a member of IAC. Under consideration are such goodies as workshops for small businessmen (doctors, lawyers, bowling alleys, etc.), IAC ABBS through low cost WATS type lines, review of serious works and major hardware, ombudsman services, sponsorship of major projects, professional certification of members, and more. More on that later...

Reminder - renewal memberships will be due March 31, 1981. Your club will be billed. Also we prefer individual membership subscriptions to Apple Orchard. Please accept our apologies for the delay in getting Vol. 1, No. 2 of the Orchard to our subscribers. Yes, we goofed! However, from now on, subscribers are to get first preference, meaning three weeks earlier than either through the club or at the computer stores.

A plea - Val Golding needs your input. It's your journal - remember, your magnum opus gets considerably greater visibility through publication in the Orchard. Try it!

# Have you heard...?

- ...Craig Vaughan of Peripherals Unlimited has moved closer to the SOURCE. He now resides in Virginia. His new firm, Microsoftware Systems, has acquired the rights to all Peripherals Unlimited's software, and he can be reached at (703) 385-2944.
- ...Programma International has been bought out by Hayden Publications. Our Treasurer, Dave Gordon, is Vice President and General Manager for Programma.
- ... Videx has announced a new "keyboard enhancer" which provides upper and lower case display and entry with the standard 40-column APPLE keyboard.
- ... Novation has announced a new modem interface card for the APPLE.
- ... The "Smarterm" 80-column cards distributed by Apple are on their way to the dealers.
- ... Apple sent a note to all of their Level One Service Centers stating that old disk drives may need some modification to their analog cards to work properly with 16-sector DOS 3.3 and Pascal.
- ...The IAC Board has awarded a contract to DiLithium Press to print issues No. 4 through 7 of the Apple Orchard. Grawin Publications will do issue No. 3. We thank Grawin for the excellent job they have done on No. 2.

Your IAC disks and APnotes should be coming to you directly from the mail order firm responsible to Joe Budge. We're sure you will agree that the Apnotes are great and we plan to improve the quality and documentation of our disks. Very shortly you will be getting standards notes.

Check the Help Wanted section of your next issue of the Orchard...

About the DOS 3.3 problem. Apple tells us that it was an unfortunate oversight that caused the problem - how many of you have 32K machines? As soon as they heard, they broke records patching the system and had it completed in one week! They do try hard.

Let us know of news, rumors, whatever you would like to share with your counterparts. Comments and feedback should be sent to Bernie Urban, Editor, at the IAC address. Comments may also be passed along to Chairman of the Board Jerry Vitt, who may be reached on his daytime modem (214) 369-0427. We encourage you to pass on this information to your membership through your newsletter or otherwise. Feel free to reproduce anything herein.

December 1, 1980

# MINI'APP'LES JANUARY 1981 NEWSLETTER

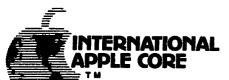

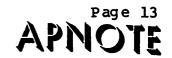

P. O. BOX 976, DALY CITY, CALIFORNIA 94017 USA

#### APNOTE INDEX

# December 6, 1980

### A. HARDWARE MODIFICATIONS

- 1. Lower Case Apple
- 2. User Firmware (2716)
- 4. Adding Colors to Hires
- 6. Five Additional characters from the Keyboard

## B. BASICS

- 2. Applesoft Hires Routines
- 3. Applesoft Array Eraser
- 4. Applesoft Hires Screen Function
- 5. Generating Tones in Applesoft
- 6. Literal Input Routine
- 8. Print Using Simulator
- 9. Converting Integer Basic Programs to Applesoft
- 10. Applesoft Random Numbers
- 11. Applesoft Out of Memory
- 12. VTAB and HOME Converter for Sup-R-Terminal

### C. MACHINE LANGUAGE

- 3. Apple II Mini Assembler
- Adding Features to LISA
- 9. Putting Programma M/L onto Disk

# D. INTERFACING INFORMATION

- 2. Cassette Interface
- DEL Character Killer
- Correction To Sup-R-Terminal Preliminary Manual

# E. PRINTER INTERFACING

- 3. Serial Handshake Modification with Tabs
- 6. Tabbing with Apple Peripherals

## F. DATASHEETS

- 2. Graphics Tablet
- 5. Apple Post
- 6. Silentype Thermal Printer

# G. PASCAL

- 1. Lower Case Patch
- 2. Linefeed
- 3. Take 280
- 4. Getrem
- 5. Transfer & Sum 512
- 7. Foreign & Gettext
- 9. Comm Card Baud Rate Changer
- 10. Interfacing Foreign Hardware
- 11. Long Integer Fix
- 12. Hires
- 13. Known Pascal Bugs
- 16. Pascal Units
- 17. Pascal Peeks & Pokes

# H. TEXT AND GRAPHICS INFORMATION

- 1. Text Screen Mapping and Use
- I. LISTS
- J. DOS
  - 1. DOS Demo Programs
  - 2. 3.2.1 Append Fix

# TABLE OF CONTENTS OF NSAUG ARTICLES

Catalog with 181 files by Tim
Dave's PEKEs by Dave Selig
DOS 3.3 - 1st bug found by Dav Holle
DOS Patches by Mark Pump
DOS Patches (more of) by Mark Pump
File Access by Dave Sheeman
Leon's Bell by Leon Alexander
LOMEM/HIMEM in Integer BASIC by Mike Reinhart
Print Text File in Pascal by Pascal Pete
Remote Control for Your Apple by Todd Peterson
RF Interference by Dave Alpert
Shift Reset Mod by Blake Hobson
Title Page Program by Rich Lundeen
Vidizzy by Dave Alpert

Best of NSAUG

### MARK PUMP'S DOS PATCHES

The following article is presented from notes on the lecture given by MARK PUMP at last months meeting. We cannot say enough about how much we appreciate the work Mark has done on this subject. His talk and slide show were certainly one of the highlights of the year for our group.

The patches listed below are contained in the program that follows the article. Since they are very long and will be tedious to key in, the club will have the program in the club library immediately. It will appear on ALL disks in the library that are not already full. Out of town members can send a disk to the club librarian with return postage and will receive the program ASAP. The daring will key it in themselves. No prizes will be awarded to the first person who keys it in without error on the first try!

All patches except the DOS Performance Patches and the Free Sector patch are to be used with DOS version 3.2 only. The performance patch lists the location to be chansed depending on the DOS used. The free sector patch will work with either version of DOS as is.

# DOS PERFORHANCE PATCHES

the changes below will allow disk access at speeds faster than normal. While sacrificing only a few seconds to boot BOS. BLOADs, BSAVEs, READs, WRITES will be considerably faster.

Sets SKEW factor = 2 for fastest file loading.

\* BF62:02

DOS 3.2

\* BF66:02

BOS 3.2.1

Faster INIT of track 0

\* BEAD:30

DOS 3.2

\* BEB1:30

BOS 3.2.1

Faster INIT of tracks \$1 to \$22.

\* BFAC:EA EA

DOS 3.2

\* BFAE:EA FA

DOS 3.2.1

#### DOS PATCHES

Show number of free sectors on CATALOG command. Works with either BOS 3.2 or 3.2.1.

\* BCBA:A2 OC 20 4A F9 A9 00 85

40 85 41 A0 C8 18 B9 F2

B3 F0 OE OA 90 FB 48 E6

40 D0 02 E6 41 68 18 90

FO 88 DO E9 A6 40 A5 41

\* BCE2:20 1B E5 for integer basic only-NOP in FP

\* BCE2:20 24 ED for APPLE II+ only ! do not use with INT

Basic

\* RCE2:20 41 F9 returns HEX for both INT and FP

\* BCE5:20 2F AE

\* BCE8:60

\* ADC3:20 BA RC

JANUARY 1981 NEWSLETTER
Best of NSAUG

Page 16

MINI APP LES

# DOS ERROR INTERCEPT HOOK FOR INTEGER BASIC

Causes "GOTO 30583" when a BOS error occurs, with error code = PEEK (63). If PEEK (63) = end of data error, then GOTO end of data routine elsewhere in your program.

\* 03A5:86 3F A9 77 85 CE 85 CF

4C 5E E8

\* 905A:A5 03

\* 9D66:A5 03

# BINARY FILE PATCH

Shows address and length of binary file immediately after issuing BLOAD or BRUN compand—if HON C is in effect. Works with either FP or INT Basic. WHEN THIS PATCH IS USED, THE INIT COMMAND WILL BE DISABLED.

\* A382:20 00 B6

\* B600:20 7A A4 AB 5E AA 29 40

FO 1C AO C1 20 27 B6 AD

73 AA AE 72 AA 20 41 F9

AO CC 20 27 B6 AD 61 AA

AE 60 AA 20 41 F9 60 A9

AC 20 ED FD 98 20 ED FD

A9 A4 20 ED FD 60

# REHOVE INIT COMMAND

his frees up the page at \$8600 and prevents SLAVE disks from being created from this patched 10S. Used with above patch.

\* A884:09 OE 09 EA

# PARTIAL INIT (DOS 3.2 only)

llous the partial initialization of a disk. This can be used to try to resurrect a blown disk f Just parts of DOS are blown.

- \* BFA3:track + 1 of upper bound to be INITed
- \* BFB8:00
- \* 3DOG
- > INIT program name
- > so to monitor with RESET or CALL-151
- \* BFA3:23
- \* BFB8:4C
- \* 3BOG
- > BRUN UPDATE 3.2

Best of NSAUG

# BINARY HELLO PROGRAM

To run a binary as your HELLO program when you boot up. # 9E42:34

ELIMINATE PAUSE DURING CATALOG

# AE39:EA EA EA

DOS COMMANDS IN INNEDIATE NODE

Allows direct use of BOS commands from Keyboard that are otherwise only accessable from program command.

# A021:EA EA EA

SUPPRESS SETTING NOMON IOC AT DOS ENTRY

Leaves MON or NOMON set same as prior to RESET # 9DD7:EA EA EA

ALLOW S(lot), B(rive), Wolume) operands with HON and NOMBN

\* A92B: 40 F0 40 F0

ALLOW LOWER CASE IN TEXT FILES

Store lower case letters in TEXT files.

- \* A648:29 FF
- \* A656:09 00

\*\*\*\*\*\*\*\*\*\*\*\*\*\* \* USEFUL STUFF \*
\*\*\*\*\*\*\*\*\*\*\*

# HEX TO DECIMAL CONVERSION

- \* ctrl E
- \* :HI LO (enter hish bute-lo bute)
- \* E51BG in INTEGER BASIC
  - OL.
- # ED24G in APPLESOFT

number returned is decimal value of number entered

# DECINAL TO HEX CONVERSION

- > CLR
- > A=decimal number to convert
- \* 804.805 returns the low byte and the high byte in that order

Page 18

# CONTINUING INTEGER BASIC AFTER RESET WITHOUT AUTOSTART RON

MINI'APP'LES

Displays line number where program stopped when a RESET was hit.

JANUARY 1981 NEWSLETTER Best of NSAUG

\* E3E3G

\* E8C8G

# FINDING AN INTEGER BASIC PROGRAM LINE IN MEMORY

> LIST line number preceding the one desired

\* E2.E3 E6.E7 will return address of line number desired

> LIST AN INTEGER BASIC LINE, GIVEN ITS ADDRESS

\* E4:LO HI (byte of line number address)

\* E063G

TO ABORT A LONG CATALOG LISTING DURING THE PAUSE BY HITTING "ESC"

\* AE39:20 80 B6

\* B680:20 OC FD C9 9B B0 03 4C B0 03 60

# TO ALLOW LENGTH OPERAND TO BE GREATER THAN \$7FFF

Allows saving a binary file that is >32k.

\* A964:FF

# TO SHOW DELETED FILES IN ADDITION TO NORMAL FILES ON THE CATALOG

# ADD9:EA EA

Most of these mods are in the program listing on the next page. These POKES will not allow the disk being used to INIT another disk as the program overwrites the page at B600 used for the INIT routines.

Also included in the program is the 'WILD CARB' mod that allows you to enter an abbreviation of the filename followed by a - sign whenever a filename is required on a BOS command. For instance RUN THE- will suffice for RUN THE INFINATE NUMBER OF MONKEYS. This can also be used to rename files that have some funny control characters in them. For example, suppose a file called GLUNK appears in your catalog. However, assume there is a control character in the name and you can't run it without knowing the control character and where it is. The solution is to RENAME G-, GLUNK and now it will really be named GLUNK but without the control characters.

If you ever wanted to know what certain keyboard codes were and didn't have a manual for reference nearby, thy the following in the monitor.

\* N C000 34:0 <cr>

(note: there is a blank between the 34:0 and the <cr>) -

Now you can press any key on the keyboard and the appropriate hex keycode will appear on the screen. To abort, press RESET.

Hark wants to thank Day Holle, Jeff Garbers and Scott Glick for their INPUT on this subject.

```
JANUARY 1981 NEWSLETTER
                                                           Best of NSAUG
                                                                                              760 POKE - 18924-170
970 POKE - 18923-32
 LIST
             - 17222+162: REM BEGIN
- 17221+12:: REM FREES SECTORS
                                                                                                     POKE
                                                                                                             - 18922-65
                                                                                                     POKE
                                                                                                             - 18921,249
 30
      POKE
              - 17220,32:: REN ROUTINE
                                                                                               1000
                                                                                                      POKE
                                                                                                              - 18920,160
                                                                                                              - 18919,204
      POKE
              - 17219,74
                                                                                               1010 POKE
 50
      POKE
             - 17218,249
                                                                                               1020
                                                                                                      POKE
                                                                                                               - 18918,32
             - 17217+169
                                                                                                              - 18917,39
      POKE
                                                                                               1030
 70
80
10
      POKE
              - 17216,0
                                                                                               1040
                                                                                                      POKE
                                                                                                               - 18916,182
              - 17215,133
                                                                                               1050
                                                                                                      POKE
                                                                                                                 18915,173
      PORE
              - 17214+64
                                                                                              1040
1070
                                                                                                      POKE
                                                                                                               - 18914.97
 100
       POKE
              - 17213,133
                                                                                                      POKE
                                                                                                               - 18913-170
 110
       POKE
               - 17212-65
                                                                                              1080
1090
                                                                                                      POKE
                                                                                                               - 18912,174
 120
       POKE
               - 17211,160
                                                                                                      POKE
                                                                                              1100
 130
       POKE
               - 17210,200
                                                                                                              - 18910,170
                                                                                                      POKE
 140
       POKE
                  17209,24
                                                                                              1110
                                                                                                      POKE
                                                                                                                 18909,32
 150
       POKE
               - 17208,185
                                                                                                              - 18908,65
                                                                                                      POKE
                                                                                              1120
 140
       POKE
              - 17207,242
                                                                                              1130
                                                                                                                 18907,249
 170
               - 17206,179
                                                                                                      POKE
                                                                                                              - 18906,96
                                                                                              1140
 180
       POKE
               - 17205,240
                                                                                              1150
                                                                                                             - 18905,169
                                                                                                      POKE
 190
200
       POKE
                  17204 - 14
                                                                                                      POKE
POKE
                                                                                              1160
                                                                                                                 18904,172
       POKE
               - 17203,10
                                                                                              1170
                                                                                                              - 18903,32
 210
                                                                                                              - 18902,237
       POKE
               - 17202-144
                                                                                                      POKE
                                                                                              1180
 220
       POKE
               - 17201,251
                                                                                              1190
                                                                                                      POKE
                                                                                                               - 18901,253
       POKE
POKE
 230
              - 17200,72
                                                                                              1200
                                                                                                      POKE
                                                                                                              - 18900,152
- 18899,32
 240
               - 17199,230
                                                                                              1210
                                                                                                      POKE
 250
       POKE
              - 17198+64
                                                                                                              - 18898,237
                                                                                              1220
                                                                                                      POKE
240
270
       POKE - 17197,208
                                                                                              1230
                                                                                                      POKE
                                                                                                              - 18897,253
       POKE
              - 17196,2
                                                                                                              - 18894,169
                                                                                              1240
                                                                                                      POKE
280
290
       POKE - 17195,230
                                                                                              1250
                                                                                                     POKE
                                                                                                                 18895,164
              - 17194,65
       POKE
                                                                                              1260
                                                                                                              - 18894,32
300
310
              - 17193,104
       POKE
                                                                                              1270
                                                                                                     POKE
                                                                                                                 18893,237
       POKE - 17192,24
POKE - 17191,144
POKE - 17190,240
                                                                                              1280
                                                                                                     POKE
                                                                                                                 18892,253
120
130
130
130
140
170
180
370
400
410
420
430
440
470
480
470
500
510
                                                                                              1290
                                                                                                     POKE
                                                                                                                 18891,96
                                                                                              1300
                                                                                                              - 18890,32
                                                                                                     POKE
      POKE - 17189,240

POKE - 17189,208

POKE - 17187,233

POKE - 17186,166

POKE - 17185,64
                                                                                              1310
                                                                                                     POKE
                                                                                                              - 18888,253
                                                                                              1320
                                                                                                     POKE
                                                                                              1330
                                                                                                     POKE
                                                                                                              - 18887,201
                                                                                              1340
1350
                                                                                                     POKE
                                                                                                              - 18884,155
     PONE - 17185,64

PONE - 17184-165

PONE - 17183,65

PONE - 17182,321: REM CHANGE FOR

PONE - 17180-229: REM HEX GUTPUT

PONE - 17179-32

PONE - 17179-174

PONE - 17176-96

PONE - 21053-32

PONE - 21053-32
                                                                                                     POKE
                                                                                              1360
                                                                                                              - 18884.6
                                                                                                     POKE
                                                                                              1370
                                                                                                              - 18883,160
                                                                                                     POKE
                                                                                              1380
                                                                                                              - 18882,6
                                                                                                     POKE
                                                                                              1390
                                                                                                                18881,104
                                                                                                     POKE
                                                                                                             - 18880,136
- 18879,208
                                                                                              1400
                                                                                                     POKE
                                                                                              1410
                                                                                                     POKE
                                                                                              1420
                                                                                                     POKE
                                                                                                                18878,252
                                                                                              1430
                                                                                                     POKE
                                                                                                                18877.96
                                                                                              1440
                                                                                                     POKE
                                                                                                                18876,141
                                                                                              1450 POKE
                                                                                                                18875,216
              - 21052,186
      POKE
                                                                                              1460
                                                                                                    POKE
                                                                                                                18874,181
      POKE - 21051/1881 REN END OF FREE SECT
POKE 933/134!!!!! REN BEGIN DOS ERROR
POKE 934/63!!!!!! REN INTERCEPT HOOK
                                                                                              1470
                                                                                                    POKE
                                                                                                             - 18873,160
                                                                                                             - 16872,30
                                                                                              1480 POKE
520
                                                                                              1490
                                                                                                     POKE
                                                                                                             - 18871,140
530
540
550
550
      POKE 935-169:::::: REN FOR IB
POKE 936-119
                                                                                                     POKE
                                                                                             1500
                                                                                                             - 18870,3
                                                                                             1510
                                                                                                    POKE
                                                                                                             - 18869,178
      POICE 937,133:
POICE 938,206
POICE 939,133
POICE 940,207
POICE 941,76
                                                                                             1520
1530
                                                                                                    POKE
                                                                                                             - 18868,136
                                                                                                    POKE
POKE
POKE
POKE
                                                                                                             - 18867,177
- 18866,66
570
                                                                                             1540
530
570
                                                                                             1550
                                                                                                             - 18845,201
                                                                                                             - 18864.160
                                                                                             1560
      POKE 942,94
POKE 943,232
400
410
420
430
440
450
470
480
470
7700
7710
                                                                                             1570
                                                                                                                18863,208
                                                                                             1580
                                                                                                    POKE
                                                                                                                18862,4
      POKE
             - 25254,165
                                                                                             1590
                                                                                                     POKE
      PORE - 25257165

PORE - 25253.3

PORE - 25241.3111 REM END

PORE - 24543.2341 REM END CHROS IN

PORE - 24542.2341 REM INNED MORE

PORE - 24541.2341 REM END
                                                                                                                18861,136
                                                                                             1600
                                                                                                    POKE
                                                                                                             - 18860,208
                                                                                             1410
                                                                                                    POKE
                                                                                                                18859,247
                                                                                             1420
1430
                                                                                                    POKE
                                                                                                             - 18858,96
                                                                                                    POKE
                                                                                                             - 18857,201
                                                                                             1640
                                                                                                    POKE
                                                                                                             - 18856,173
                                                                                                    POKE
POKE
                                                                                                             - 18855,208
      POKE
             - 22396,9::: REM REMOVE INIT
                                                                                             1660
                                                                                                             - 18854,3
      POKE
              - 22395,14
                                                                                             1470
                                                                                                    POKE
POKE
                                                                                                             - 18853,140
      POKE
              - 22394,9
                                                                                             1480
                                                                                                             - 16852,3
      POKE
POKE
POKE
             - 22393,148: REM END
- 23678,32:: REM START OF
720
730
740
750
780
770
780
810
820
830
840
850
870
910
910
                                                                                                    POKE
POKE
                                                                                             1690
                                                                                                                18851,178
                                                                                             1700
                                                                                                                18850,96: REN END
             - 23677,0::: REM BIMARY FILE
                                                                                                    POKE
                                                                                             1710
                                                                                                                20935.32:
      POKE
             - 23476-1821 REM PATCH ROUTINE
- 18944-32
- 18943-122
                                                                                             1720
                                                                                                    POKE
                                                                                                                20934,54
                                                                                            1730
1740
1750
                                                                                                    POKE
                                                                                                                20933,182
      PBKE
                                                                                                               20003,32:
20002,68
20001,182
                                                                                                    POKE
      POKE
              - 18942,164
              - 18941,173
      POKE
                                                                                             1760
                                                                                                    POKE
             - 18940,94
      POKE
                                                                                             1770
                                                                                                    POKE
                                                                                                                25129,234: REN SUPPRESS
      POKE
              - 18939,170
                                                                                                                25128,234: REN SETTING
25127,234: REN HONIOC-
                                                                                             1780
                                                                                                    POKE
              - 18938,41
                                                                                            1790
1800
                                                                                                    POKE
              - 18937,64
- 18936,240
      POKE
                                                                                                    POKE
                                                                                                                22229,64:: REN ALLOW S.D.V
      PEKE
                                                                                                               22228+240: REM WITH NOW & 22227+64:: REM NOMON CHIED
                                                                                             1810
                                                                                                    POKE
              - 18735,28
      POKE
                                                                                             1820
      POKE
             - 18934,160
                                                                                             1830
                                                                                                    PEKE
                                                                                                               22226+2401 REN END
      POKE
              - 18933,193
                                                                                            1840
1850
                                                                                                    POKE
                                                                                                               22968,41:: REN ALLON LC IN
22967,255: REN TEXT FILES
      POKE
              - 18932,32
                                                                                                    POKE
      POKE
              - 10731,39
                                                                                             1860
                                                                                                    POKE
                                                                                                               22954.9
      POKE
              - 18930,182
                                                                                             1870
                                                                                                    POKE
                                                                                                               22953.01 REN END
      POKE
              - 18929,173
                                                                                             1880
                                                                                                    POKE
                                                                                                             - 22172,2551
120
      PONE
                 18928-115
                                                                                             1890
                                                                                                    END : REM WHEN!!
              - 18927,170
      POKE
                                                                                                    MEM FROM MARK PUMP
MEM PUBLISHED IN THE HARVEST
MEM NEWSLETTER AUG. 1980
                                                                                             1900
      POKE
                 18926,174
                                                                                             1701
              - 18925,114
      POKE
```

# MORE PUMPS PATCHES

As a result of the article appearing on these pages last month, club member Mark Pump will be soins to Seattle in November to speak to a meeting of the APPLE Pugetsound Program Library Exchange users group publishers of CALL APPLE. His article will be the basis for articles in their magazine as well as The Orchard, the International APPLE Core magazine. If this is not an incentive to write for The Harvest, I can't imagine what else there is. (The Editor)

# From Mark:

Here are some changes and errata to the DOS patches in the last newsletter.

First of all, all of the ratches are applicable to both 3.2 as well as 3.2.1, instead of 3.2 only, as previously indicated.

The partial init procedure is rather cumbersome, so here is a simpler one...

#BFF4:4
#BFA5:TRK + 1 of the upper bound
to be INITED
#3E399 3D9G

This is such simpler to use, but requires the old monitor ROM with the instruction STEP command.

The ratch on rase 4 to allow lower case in text files is not necessary and should not be used.

Also, I would like to make the following offer to club members:

I will fix your disk which was remembered unusable by an I/O error in the catalog or some file on the disk, or will replace the DOS, if that is the problem. There is ((no charge)) to NSAUG members for this service.

Either see me at the club meeting or send me the following:

- 1. The disk with the problem.
- 2. A blank disk.
- 3. A brief description of the problem encountered (won't boot, I/O error in CATALOG or I/O error in file, etc.

4. Your name and phone number where I can reach you if I need additional information.

I will return the disk to you at the next seeting unless you provide a S. A. S. E. so I can sail it back to you. If I am unable to fix your disk, I will return both disks to you unchanged. If I succeed in fixing your

disk (current success rate 95%), I will return the fixed disk and keep the blank as a backup in case you encounter additional problems.

<<<<NSAUG NEMBERS ONLY, PLEASE>>>>

FROM :

# SHIFT RESET MOD

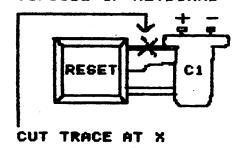

BOTTOMSIDE OF KEYBOARD UPPER LEFT CORNER

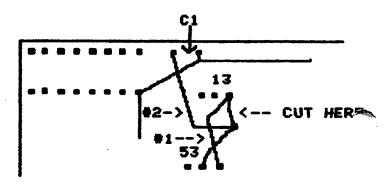

X

## Best of NSAUG

# RF INTERFERENCE HARDWARE PACKAGE FROM APPLE

The short program listed below is copied from Programmers Software Exchange Winter 1980 issue. It is available from them at Box 199, Cabot, it as wet, but will report next month on its Arkansas 72023 for \$1.50. Also contained in it are their own review of their own program INSTRUMENT which is an aircraft simulator program and a catalog of their products.

BRUN this program to listen to your cassette player when LOADing a program. This way you don't have to remove the cable from the tare recorder.

# Dave Alpert

| -0080 | ·20 | FD | FC | JSR | \$FCFD         |
|-------|-----|----|----|-----|----------------|
| 0803- | AD  | 30 | CO | LDA | <b>\$</b> C030 |
| -2080 | 18  |    |    | CLC |                |
| 0807- | 90  | F7 |    | BCC | \$0800         |

## FIRST DOS 3.3 BUG FOUND!!!

#### from Day (sic) Holle

Whenever DOS 3.3 is booted up, be it with a PR#6 or at the first time the APPLE is turned on, DOS 3.3 clobbers whatever Basic wow might have loaded into the Language System already. That means a big pain if you frequently reboot, since you are forced to reland the Language System Just as frequently. I found that I can disable this feature with Dan's Bisk Utility (which still works on 3.3) like this!

0.9R CC:10

... That's all there is to it. If you do this to a master DOS, you will be able to put this mod on other diskettes with the Master Create Program. -- Bav

I recently called APPLE repair in Cupertino and requested their RF interference repair kit. It seems they will sent out a package containing items to modify the RF to help eliminate interference. I have not received contents. In the meantime, if you are having friendly folks at the call 408-996-1010 and ask for repair. Tell them your problem and they will send you a kit.

Dave Alpert

#### SHIFT RESET HOD

by Blake Hobson

Bo you have an older type keyboard that does not have the control-RESET protection? Bo you hit RESET when you don't want to? Would you like to prevent the RESET key from being active unless the SHIFT key is also depressed at the same time?

#### Read on then!

Power off the APPLE. Tear up your warranty (it is probably outdated anyway). Turn your machine over and remove the bottom. Remove the keyboard from the cover of the APPLE.

If you don't know how to do these things without more explanation, then you should not be making this mod by yourself. Get some help from someone who is experienced at this type of thing.

To the right of the RESET key cut the trace where indicated in diagram below. This may require a very small drill as the traces are usually hard to cut with a knife.

Turn the board over placeing it so the upper left corner of the bottom is as shown in the diagram below. Cut the trace below the right roint below #13 as shown. Connect the right point below \$13 and the right side of \$53 where indicated by \$1. Connect the left side of the C1 pin with the point just above the right side of the \$53 row as indicated by the connection marked #2.

That's it. Put it all back together and you have an old APPLE that acts like a new APPLE. You have to hit SHIFT RESET to actually set a PERFT.

May 9, 1980

Dear Dave.

Here's a short program you may want to include in the next newsletter. It allows you to modify one track on a disk to continue the catalos. Mormally you are restricted to 84 filenames in a ::: REM LEAVE LAST catalog but, after running this program, you can have as many as 181 files on the disk. I ran into this problem while trying to save some spelling lists for a school, the disk was only half full but the directory track (track 17) was full so we kept setting a disk full error.

One must use caution to specify a track that currently is not in use on the disk. Probably it would be best to just INITilalize a new disk, run this program, them save your files. Of course there are some good Disk Map programs available that would do the trick as well.

Keep up the sood work on the Newsletter.

# Sincerely, Tie

# 1LIST

1 REM ROUTINE TO SET UP CATALOG TO HOLD 181 FILENAMES. DISK MUST HAVE ONE TRACK THAT IS ENTIRELY EMPTY.

2 REN BY T. HARTLEY 3268 COACH LANE #2A KENTWOOD, NI 49508 (616) 942-8987

3 REH FEEL FREE TO DISTRIBUTE THIS PROGRAM

100 INPUT "WHICH TRACK DO YOU WA NT TO USE? ";TR

110 GOSUB 900: REM

:::::REM SETS

UP SHORT MACHINE LANGUAGE PROGRAM

120 CALL 45047:

:::: REM READS

VTOC

122 PONE 46067 + 4 \* TR.O: POKE 46068 + 4 \* TR,0:

:::: REM RESERVES SPECIFIED TRACK IN VTOC

125 CALL 45051:

:::: REM RESAVES

VTOC

150 POKE 47092,1: POKE 47084,17:

POKE 47085,1: :::: REM GET

SET TO READ TRK 17, SECT 1

160 FOR T = 12 TO 1 STEP - 1: :: REM DO SAME FOR ALL SECT ORS IN EXTRA CATALOG TRACK

165 POKE 47084, TR: POKE 47085, T: POKE 38402,T - 1

170 CALL 768

180 NEXT T: REM 185 POKE 38401,0: POKE 38402,0: POKE 47085.0:

SECTOR WITH NO LINKS (0,0)

190 CALL 768

199 END:

900 REH HACHINE LANG. SUBROUTINE 905 FOR K = 768 TO 788: READ A: POKE K,A: NEXT : RETURN

920 DATA 169,0,141,235,183,141, 240,183,169,150,141,241,183, 169,183,160,232,32,181,183,9

### DAVE'S PEEKS or

things I learnt while looking up other things

this little ditty allows you to exit your program or to continue

10 PRINT "PRESS 'ESC' TO END" or to return to menu

or to return to menu
20 PRINT "PRESS SPACE BAR TO CONTINUE"

30 IF PEEK (-16384) = 155 THEN END 40 IF PEEK (-16384) <> 160 THEN GOTO XXX (where XXX is place where program continues): POKE -16368, 0

remember that this routine is inserted into your program

usins ONERR routines in when APPLESOFT, the following will print the error code and the line number the error occurred in.

IF PEEK (222) <> 5 THEN PRINT D\$:
PRINT "ERROR # "; PEEK (222); " IN \*; PEEK (218) + PEEK (219) \* 256 LINE

> when using an INPUT statement that calls for a single character response, the following line reads the keyboard INPUT immediately without waiting for a carriage return

10 PRINT "XXX (Y/N)? ";: GET A\$: PRINT AS

20 IF A\$ <> "Y" THEN GOTO YYY where XXX is your question and YYY is the line # you want to GOTO

Best of NSAUG

VOL. 2, NO. 1

SEPTEMBER 1980

THE HARVEST

FILE ACCESS

### Bave Sheraan

One of the better reasons for having a disk system is the use of text files. They let you store and recall data for a program with greater speed and efficiency than any other previously available system, mainly a cassette recorder. The problem is how to use them in the most efficient manner.

The most basic twee of text file is the sequential text file. A program saved on disk, for example, is a sequential file, all of the bytes which represent the program are sequentially saved so that they may be recalled at a later time and thus reload the program. A sequential file, then, is sequential pieces of data written out as the file one after another. A sequential text file consisting of strings and numbers would look like this:

| Parage 1 | RECORD 2 |      |    | Recorp 3 |  |  |
|----------|----------|------|----|----------|--|--|
| DATACR 1 | •        | 06 6 | AB | CDECR    |  |  |

where each box is a character position in the text file. Remember, a carriage return (cr) is a character in it's own right; pressing 'return' from the kewboard does not just signal the computer, it sends a character which the computer interprets as a control code that it has to do something about. Carriage returns are said to 'delimit' data in a text file, just as the emotes in a PRINT statement delimits what's suppossed to be printed. Text file data, whether a string or a number, is stored as a sequence of "ASCII" characters (pp. 138-139 in the Applesoft manual). For instance, the string "ABCDE" takes up five characters while the number 11.265 takes up six (the period takes up a character, just as on the screen when printed). In a sequential text file, the data between the carriage returns (including the trailing carriage return) is called a 'record'.

The other type of text file is a random access text file. This is almost exactly the same as a sequential text file with one important difference; all records are the same length, carriage return or MO carriage return. What this means is that DOS can easily calculate the exact location in the file of a particular entry given its number. This ability to reach in anywhere in the file and pull out any entry without the need to read any of the preceding entries is why it's called random access. Every time a random access is opened you must specify a length parameter (,txx), because BOS doesn't store this information anywhere. As far as BOS is concerned, all text files look slike. The previous example in a random access file of length seven would look like this:

| Pacado 1     | RECORD 2   | RACARD 3 |  |  |
|--------------|------------|----------|--|--|
| DATACROSOS 1 | . 0 6 0 66 | BCDECR#  |  |  |

In order to make all records the samee length, BOS pads them all with ASCII 00's, which means you can not use a random access text file as a sequential text file (ASCII 00 is the BūS end-of-file character, so you set an OUT OF DATA error if you try). A random access text file is therefore not as 'efficiency' as a sequential text file because it wastes characters.

Both types of text files are equally important because each one has different uses. A sequential text file should be used when the data is a list of some sort that does not need to be accessed randomly and could use the greatest possible storage density, such as a list of answers to test questions. Also, if the file is small enough, it can be loaded entirely into memory as, say, a string array and do all random access within this array this has the advantage of speed at the expense of size. Random access text files, on the other hand, should be used where random access of records is of prime importance; i.e. in an interactive file such as for sorting or searching. Using a random access file is the exact opposite of loading an entire file into memory; the advantage of size at the expense of speed.

In deciding which type of file to use for your particular application, sometimes it is best to write your program and base all disk access on a set of low-level subroutines and dedicate certain variables for passing data for disk accesses. For instance, you could use a string variable for all data (numeric or string) to be written, a variable for record number, etc., and use them consistently throughout the program. Then, when the program is written, look at all of the file access and handling and THEN decide which type of file to use. This approach has the advantage that you can keep a library of disk file handling routines and save yourself the effort of re-writing the routines each time. (Subroutine Sam wrote on a similar theme a few issues aso. Ed.)

Another thins to think about when workins with files is the actual structure of the file itself. For instance, say you wanted to keep a file of people and file them with their name, rank and serial number. So you open a random access file of length 10 and say that every fourth record is name; the record right after that is rank and so on.

| Record 1      | RECORD Z               | RECORD 3            |   |
|---------------|------------------------|---------------------|---|
| JOE JONESCAGE | N. CR 40 45 00 40 45 8 | 6 4 1 0 ce 00 00 00 |   |
|               |                        | ROY KINE            | 2 |

But wait one minute. What if the person's name is CHRISTOPHER JONES? His name is soins to set truncated and there would be no way to tell him from CHRISTOPHER MCELROY, either (actually, CHRISTOPHER JONES would set saved, but the next record would over write R JONES(cr) with his rank, and his name would end up CHRISTOPHER LT. with a rank of 1ST LT.) The solution to that is simple. Just increase the record length to 20 and set;

| Record      | 1                | Record 2                |
|-------------|------------------|-------------------------|
| CHRISTOPHER | JONESCA COSC 15T | LT. CR #5 OF            |
|             |                  | 64 45 40 de de de de de |

But now there are 10-20 bytes (characters) being wasted with each entry, which is going to be costly later. Besides, using more than one record per entry is really defeating the purpose of the random access file; that is, an easy way to reference each entry by number. What we really want is to have three 'fields' within each record-sort of a mini text file within a text file. Think of it as a two dimensional array;

|       |            | mame | rank | seral# |
|-------|------------|------|------|--------|
| Recov | <b>d</b> 1 | •    |      |        |
| E1    | . 2        |      | _    |        |
| tı    | 3          |      |      |        |

stretched out into a one dimensional array;

|      | Rec | ord 1 | Record 2 |      |
|------|-----|-------|----------|------|
|      |     |       |          | \    |
| mama |     | rank  | seriel # | name |

To top it off, we separate the individual fields in each record by carriage returns (we could use any delimiting character that was not valid data, but using carriage returns allows us to get or write each field with a simple INPUT or PRINT statement, i.e.

100 PRINT NAME: PRINT RANK: PRINT SERNUM

and

200 INPUT NAME: IMPUT RANK: IMPUT SERNUM where SERNUM is serial number.

As you can see, we need to decide a record length that will hold the longest name plus the longest rank plus the longest serial number, say 45) and thus saving 15 or so bytes per entry over using random access files for each individual entry one at a time.

| RECORD 1    |                                           |    |  |  |  |  |
|-------------|-------------------------------------------|----|--|--|--|--|
| CHRISTOPHER | JONES CR 15T LT. CR 9 8 7 3               |    |  |  |  |  |
|             | 4 (28 (00) 00) 00 00 00 00 00 00 00 00 00 | ने |  |  |  |  |

Text files are not really as masical or complicated as they might seem at first glance. All the commands and new ideas that go with them are merely intimadating if you've never seem them before. However, the best way to learn about text files is by trying and testing what you have learned, because personal style and experience is just as important as knowing all of the commands and what they do. Remember, it is better to be able to do a great job with imperfect technique because it is the former that gets the job done.

# VIDIZZY

Gres Robbins (spelled with one B and not related to our Mike Robins) of Piedmont, Ca. sent this as a letter to Personal Computins masazine and it appeared in their February 1980 issue. After running this program, just trace over the POKE statement and hit RETURN. How about some one to tell us why it does this!!

Dave Alper

# **JLIST**

100 TEXT : HOME 110 PRINT "-"; 120 FLASH 130 PRINT "U"; 140 NORMAL 150 PRINT "@-"; 160 FLASH 170 PRINT "T"; 180 NORMAL 190 PRINT "2": 200 FLASH 210 PRINT "L"; 220 INVERSE 230 PRINT "00" 235 NORMAL

240 VTAB 5: PRINT " POKE 1032,4:CALL 1024"

245. INVERSE 250 UTAB 4

# LEON'S BELL

# Leon Alexander

as told by The Editor

teon dave me a program to demonstrate a form of PRINT USING he had applied to a specific use. When I ran the program, each time I hit a key, the bell sounded. Upon examination I found this nifty little machine program that togetes the bell upon an INPUT or GET statement.

The program starts at \$302(770) and uses \$301(769) to store a number used for the duration of the bell when a tone is activated. The binary program is loaded either from the prompt line or from BASIC and then a CALL 770 after either the GET or INPUT statement will cause the tone. In using the GET statement, the tone is activated with each keystroke. While using an INPUT statement, the tone is sounded after hitting the c/r.

Thanks Leon. Now where are the other soodies like this the rest of you are hiding? It's stuff like this that make life easier and more interesting for all of us.

| LIST     |                               |                       | <b>IL</b> IST                                          |  |  |
|----------|-------------------------------|-----------------------|--------------------------------------------------------|--|--|
| 10<br>20 | INPUT<br>POKE<br>CALL<br>GOTO | 769 <b>-</b> 8<br>770 | 5 GET A\$<br>10 POKE 769,8<br>20 CALL 770<br>30 GOTO 5 |  |  |

# **\$302.316**

0302- AD 30 CO 88 BO 05 0308- CE 01 03 FO 09 CA BO F5 0310- AE 00 03 4C 02 03 60

#### \$302L

| 0302- | AD 30 C  | ) LDA | \$C030 |
|-------|----------|-------|--------|
| 0305- | 88       | DEY   |        |
| 0306- | DO 05    | BNE   | \$030D |
| 0308- | CE 01 03 | 3 DEC | \$0301 |
| 030B- | FO 09    | BEQ   | \$0316 |
| 030D- | CA       | BEX   |        |
| 030E- | DO F5    | BNE   | \$0305 |
| 0310- | AE 00 03 | 3 LDX | \$0300 |
| 0313- | 4C 02 03 | 3 JMP | \$0302 |
| 0316- | 60       | RTS   |        |

# ADDING LOMEM OR HIMEM TO AN INTEGER BASIC PROGRAM

by Mike Reinhart M & R Engineering Co.

Step A: enter into your program
O REM --- (--- is 3 blanks)

Step B: enter monitor(via reset or call -151)
type cb ca(cr)

Step C: type the two numbers returned, a period and add eight (hex) to the first number and type that and a c/r
EXAMPLE:
00CB-95
00CA-F8

tupe 95F8.95FF

Step B: 95F8-08 00 00 5D A0 A0 A0 01 is shown on the screen

Step E: type in the following 95F8:08 00 00 11 A0 00 10 01

What happens is this. The hex number 5D in step D is the REM token. The AOs that follow are the spaces. The O1 identifies the end of the program line. When we change the 5D to an 11, we change the REM to a LOMEM (10 would change it to a HIMEM). The OO and O1 that follow sets LOMEM to 4096 which is HEX 1000. Note that the OO preceeds the 10 since we enter numbers low order bit first followed by the high order bit. This will protect HIRES Graphics subroutines entered as machine language programs (usually stored around 800 hex) from being clobbered by Integer Basic variables.

# THE FORTRANS ARE COMING!

Heard recently from usually reliable sources that APPLE will begin selli Fortran for the Language System sometime during the third quarter of this year. The cost will be around \$200.

MINI APP LES

Todd C. Peterson 937 Timber Lane Lake Forest, Ii 60045 JANUARY 1981 NEWSLETTER
Best of MSAUG

If you have only a few household electronic items, you will be able to "put together" a hardware "limited" remote control device for your Apple. Perhaps a few things need explaing: I said "put together" because no actual construction is required for this little device, and "limited" because it offers toggle ON-OFF capabilities (almost) exclusively.

To construct this hardware interface to the Apple, no circuitry need be designed or built — in fact, you don't even have to open the cover. This is because the cassette input port of the Apple is utilized.

If you're lucky, as I was, you'll have the neccessary items for this interface. They are simply:

A CB Radio (Reciever Only Needed)
Jumper Cable (CB <--> Apple)
One Cheap (Radio Shack) Walkie-Talkie

The CB is anything that recieves the same frequency you walkie-talkie is transmitting on (usually channel 14 -- look on the back). The jumper cable connects the external speaker plug on the CB with the CASSETTE IN plug on the Apple.

Through experimentation it was discovered that with the CB seuelch set almost to maximum, the recorded input on the Cassette port would register a constant input level (1 or 0) regardless of input to the CB. Whenever the transmit button on the walkie-talkie was depressed, the iput level would switch states. From this observation, the control program (Listing 1) was developed. The user-interface to this routine comes at FUNC (line 1490). In the listing, the user program simply range a bell, but a JSR to another machine language program would work.

The interface to BASIC is very simple also. It will only work with Integer BASIC and an example is included in Listing 2. Put a RTS at FUNC and then follow the example. Note that the program can have a counter to do different things each time the program is triggered.

The demo machine language as written will continue to monitor the input until a key on the Apple Keyboard is pushed; followed by a toggle from the CB. You can change these termination conditions by altering the last few lines of the routine.

Hs specialized software development team is currently working on some specific applications for this remote control. If any READERS can beat them to it, I'd like to hear about it.

```
1000 CASSIN .ED $C060
                                        FCASSETTE INPUT PORT
               1010 COUT .EQ SFDED
                                        MONITOR CHAR OUTPUT
               1020 BELL
                            .EQ $FF3A
                                        *MONITOR BELL
               1030 WAIT
                                        *MONITOR DELAY ROUTINE
                            .EQ SFCAB
               1040 KBB
                            .EB $C000
                                        FKEYBOARD INPUT TRUE IF >$7F
               1050 STRB
                            .EQ $C010
                                       *KBD STROBE MUST HIT AFTER KBD READ
                1060
                         .OR $0600
               1070 * PROGRAM REMOTE (IMPUT, OUTPUT);
 0800- 20 31 08 1080 ORC JSR READ
                                       GET DATA IN CARRY BIT
 0803- 90 16
               1090
                         BCC SET
 0805- A2 00
               1100 CLR LDX #$00
9807- 20 31 08 1110
                         JSR READ
               1120 CHECK1
 080A- 90 F4
               1130
                         BCC ORC
 080C- EB
               1140
                         INX
```

```
BEST OF NSAUG
080D- 20 31 08 1150
                        JSR READ
0810-8A 1160
                        TXA
0811- DO F7
              1170
                        BME CHECK1
              1180 CLOOP
6813- 20 31 08 1190
                        JSR READ
                        BCS CLOOP
6816- BO FB
              1200
              1210 $
              1220 #
9818- 4C 41 08 1230
                        JHP FUNC
081B- A2 00
             1240 SET LDX #$00
001B- 20 31 08 1250
                        JSR READ
              1260 CHECK2
0020- BO DE
              1270
                        BCS ORG
                                                                 :$800.84C
6822- E8
              1280
                        INX
6623- 20 31 08 1290
                        JSR READ
                                                                 0800- 20 31 08 90 16 A2 00 20
9826- BA
              1300
                        TXA
                                                                 0908- 31 08 90 F4 E8 20 31 08
6627- DO F7
              1310
                        BNE CHECK2
                                                                 081Q- 8A DQ F7 20 31 08 BO FB
              1320 SLOOP
                                                                 0818- 4C 41 08 A2 00 20 31 08
6829- 20 31 08 1330
                        JSR READ
                                                                 9820- BO DE E8 20 31 08 8A DO
                        BCC SLOOP
982C- 90 FB
              1340
                                                                 0028- F7 20 31 08 90 FB 4C 41
              1350 #
                                                                 0830- 08 20 3B 08 AD 60 CO 29
              1360 #
                                                                 0038- 80 2A 60 A9 1C 20 A8 FC
682E- 4C 41 08 1370
                        JMP FUNC
                                                                 0040- 60 20 3A FF AD 00 CO 8D
              1380 ±
                       FUNCTION READ : BOOLEAN;
                                                                6648- 10 CO 10 B4 60
9831- 20 39 08 1390 READ JSR STALL
6834- AB 60 CO 1400
                      LDA CASSIN
6837-29 80
                        AND #$80
              1410
9839- 2A
              1420
                        ROL
983A- 60
              1430
                        RTS
               1440 STALL
               1450 $
                       PROCEDURE STALL;
083B- A9 1C
               1460 LBA #$1C
083D- 20 A8 FC 1470
                        JSR WAIT
6840- 60
              1480
                      · RTS
               1490 FUNC
               1500 * PROCEDURE USER;
               1510 *** PUT ANYTHING HERE TO BE EXECUTED EVERY TIME THE BUTTON
               1520 * IS DEPRESSED.
              1530 **
0841- 20 3A FF 1540
                        JSR BELL
                                                      >or 1 LIST
              1550 ******
                                                         10 Ds="" REN CTRL D HERE
0844- AD 09 CO 1560
                    LBA KBB
                                                         20 PRINT D$; "BLOAD REMOTE CONTROL"
9847- 8B 10 CO 1570
                     STA STRB
                                                        30 REH MAKE SURE LINE 1490 IS FUNC RTS
084A- 10 B4
              1580
                    BPL ORG
                                                         40 REN IN MACHINE LANGUAGE PROGRAM
984C- 60
              1590
                        RTS
                                                         50 REN
                       .EN
              1600
                                                         60 REN
                                                         70 CALL 2048
                                                         80 !
SYMBOL TABLE
                                                         90
                                                        100
CASSIN CO60
             COUT
                    FDED
                           BELL
                                  FF3A
MIT
      FCA8
             KBD
                  C000
                           STRB
                                  C010
                                                             į
                                                                    YOUR PROGRAM GOES HERE
290
      0800
             CLR
                    0805
                           CHECK1 080A
                                                             į
CLOOP
      0813
             SET 081B
                           CHECK2 0820
91.000
      0829
             READ
                    0831
                           STALL 083B
                                                        200
                                                             ! REM
FUNC
      0841
                                                        300
                                                            ! END
```

# JANUARY 1981 NEWSLETTER

# Best of NSAUG

# TITLE PAGE PROGRAM

Rich Lundeen submits this nice program to start off your programs with a title page that will set their attention!

### **JLIST**

```
10
   REM ************
20
   REM
        TITLE PAGE ROUTINE
30 REM
        WITH ASTERISK BELLS
40 REM ************
50 TEXT : HOME
60 A$ = "*": REM
                  CTRL G HERE
70 B$ = "
75 REM · 24 BLANKS HERE
80 T$ = "YOUR TITLE GOES HERE"
   REM LIMIT TITLE TO 24 CHARACTERS
    FOR X1 = 33 TO 8 STEP - 1
140
    VTAB 7: PRINT TAB( X1)A$
    VTAB 14: PRINT TAB( X1)A$
150
160
    NEXT X1
    FOR Y = 8 TO 13
170
180
    VTAB Y: PRINT TAB( 33)A$
190
    VTAB Y: PRINT TAB( 8)A$
200
    NEXT Y
210
    INVERSE
    POKE 32,8: POKE 33,25
220
230
    POKE 34,7: POKE 35,14
240
    B SATV
250
    FOR X = 1 TO 6: PRINT B$: NEXT X
270
    VTAB 10
280
    HTAB
         INT (12 - ( LEN (T$) / 2))
290
    PRINT T$
300
    REM ROUTINE TO HOLD SCREEN
320
    NORMAL : POKE 32,0: POKE 33,40: POKE 34,20: POKE 35,23
330
    VTAB 23: PRINT TAB( 22)"PRESS SPACE BAR" ;: GET Q$
340
    POKE 34,0: REM NORMAL SCREEN
350
    REM
360
    REM START YOUR PROGRAM
370
    REM
         HERE
380
    END
390
    REM
400
    REM BY R. A. LUNDEEN (3-1980)
```

# SINGING FINGERS

This program appeared on the pages of the Cider Press and on their 'Best of Cider Press diskette'. It starts at 768 (\$300) and is 70 (46) bytes long. It can be loaded and CALLed from basic or simply BRUN.

# **\*300.346**

0300- AD 47 03 85 38 AD 48 03 0308- 85 39 60 E6 4E D0 02 E6 0310- 4F 2C 00 CO 10 F5 91 28 0318- 8A 48 98 48 08 AD 00 CO 0320- 0A 0A 85 06 A9 10 85 07 0328- AD 30 CO 88 D0 04 C6 07 0330- F0 09 CA D0 F6 A6 06 F0 0338- EF D0 ED 28 68 A8 68 AA 0340- AD 00 CO 2C 10 CO 60

# NEED TO GET A TEXT FILE TO A PRINTER IN PASCAL?

Here is a starter program that is easily modified to print as many copies as you need. As listed, the program is set up for a 66 line page. With a little change here and there, you can easily justify your right margins, break a long file for margins at the top and bottom of each page and number the pages.

# PROGRAM PRINTAPAGE;

```
(* TAKE A TEXT FILE AND PUT IT TO THE
   PRINTER IN LETTER FORM FOR A SPECIFIED
   NUMBER OF PRINTOUTS...*)
VAR I,J,K,L
               : INTEGER; (* COUNTERS *)
    ANS, QUES
               : STRINGE80];
   FID1,FID2 : TEXT; (* FILE VAR *)
BEGIN
 WRITELM(CHR(12));
  GOTOXY(0,12);
 WRITELM 'TAKE A FILE TO PRINTER');
 WRITELN( '' );
 WRITELIK 'NAME THE FILE: ');
 WRITELM('(I.E. DISKNAME:FILENAME)');
 READLIK ANS );
 ANS := CONCAT (ANS,'.TEXT'); (* -MUST- BE A TEXT FILE *)
 WRITELN(CHR(12));
 GDTOXY(0,12);
 WRITE('HOW MANY COPIES? ') FREADLN(L);
 GOTOXY(0,12);
 WRITE('ARE LINES SET TO 80 COLUMNS? (YES/NO) '); (* PAGE WIDTH CHECK *)READLING QUES);
 IF GUES <> 'YES' THEN EXIT (PROGRAM);
 WRITELN(CHR(12));
 GOTOXY(0,12);
 WRITELM (TURN ON THE PRINTER--->'); READLM QUES);
 WRITELN(CHR(12));
 REWRITE(FID1, 'PRINTER:');
 FOR K := 1 TO L DO
   BEGIN
     GOTOXY(0,12);
     WRITELM('THE COUNT IS: ',L-K+1:3);
     RESET(FID2, ANS);
     I:= 1;
     WHILE NOT EDF(FID2) DO
       BEGIN
         READLM FID2, QUES );
         I:= I + 1;
         WRITELM FID1, QUES);
         IF I>= 66 THEN I:= 1;
       END:
     FOR I := 66-I DOWNTO O DO
       BEGIN
         WRITELM(FID1,");
       END;
     CLOSE (FID2,LOCK);
   EMB;
 WRITELIK CHR(12));
```

THIS IS A "QUICK" PROGRAM THAT CAN BE EASILY MODIFIED ---

PASCAL PETE

# JANUARY 1981 NEWSLETTER

# MINI 'APP'LES SURVEY

| NAME                                              |             |           |           | DATE          | / /     | <i>!</i> |
|---------------------------------------------------|-------------|-----------|-----------|---------------|---------|----------|
| <b>la</b> st                                      |             | first     | m         |               | : ,     |          |
| PHONE ( )                                         | -           | •         |           |               | .5<br>- |          |
| 1-2 Do you own or have (A2) YES (**)              |             | ess to an | APPLE I   | I?            |         |          |
| 3. Computer type?  (-) STANDARD APPL              |             | APPLE PLU | S         |               |         |          |
| 4-5. Memory size? (16) 16K (32) 32                | K (48) 48   | K         |           |               |         |          |
| 6-7. Storage media? (*T) TAPE (*D)                | DISK (DD)   | DUAL DIS  | K         |               |         |          |
| 8. Monitor type? (C) COLOR TV (B)                 | B&W TV (    | V) VIDEO  | MONITOR   |               |         |          |
| 9. Language cards? (L) LANGUAGE CARD              | (A) APPLE   | SOFT ROM  | (I) INTI  | EGER ROM      |         |          |
| ADDITIONAL EQUIPMENT (c                           | ircle all t | hat apply | )         |               |         |          |
| 10. (M) MODEM 11. (P) 13. (E) 80 COLUMN BOARD     |             |           |           | <b>FABLET</b> |         |          |
| 15. (S) MUSIC OR SOUND :<br>17. (Z) Z-80 CARD 18. |             |           |           | N CARD T      | O 64K   |          |
| INTERESTS (circle all t                           | hat apply)  |           |           |               |         |          |
| 20. (H) HAM 21. (B) B<br>24. (G) GAMES 25. (W)    |             |           | UCATION   | 23. (F        | ) HOME  | FINANCE  |
| PLEASE RATE YOURSELF IN ( 0=none to 9=expert)     | PROGRAMING  | ABILITY   | IN THE FO | OLLOWING      | LANGUA  | GES.     |
| 26. Assembly                                      | (0) (1) (2  | ) (3) (4) | (5) (6)   | (7) (8)       | (9)     |          |
| 27. Integer Basic                                 | (0) (1) (2  | ) (3) (4) | (5) (6)   | (7) (8)       | (9)     |          |
| 28. Applesoft Basic                               |             |           |           |               |         |          |
|                                                   | (0) (1) (2  |           |           |               |         |          |
| 30. Fortran                                       | (0) (1) (2  | ) (3) (4) | (5) (6)   | (7) (8)       | (9)     |          |

# PASCAL SPECIAL INTEREST GROUP

Regular meetings will be held on the lst Wednesday of ecah month, also at the Minnesota Federal Building in Hopkins. Next Meeting of that group will be Wednesday, Feb 4th, 1981

Repeat, this is the PASCAL SPECIAL INTEREST GROUP. However all are wellcome, and in fact are encouraged to attend if you are at all interested in Pascal.

# FEBRUARY MEETING

WEDNESDAY , Feb 20th, 1981 Minnesota Federal & Savings Hopkins

APPLE ]I[ DEMO.

# MINI APP LES SURVEY

If you did'nt make it to the Dec meeting, we request that you fill in the survey in this issue and return to Steve Johnson.

> 6053 Wentworth, Minneapolis, Minnesota, 55419

will allow us to make more intelligent decisions in selecting programs for meetings, material for newsletters, etc.

# MEMBERSHIP CARDS

Members should be aware that 1981 Mini app les Membership cards will be mailed out this month to paid up members.

MINI APP LES 13516 Grand Avenue South, Burnsville Minnesota, 55337.

Bulk Rate U.S. Postage PAID Hopkins, MN Permit 631